**Miten yksityisenä palveluntuottajana liityn Sosiaalihuollon asiakastietovarannon käyttäjäksi?**

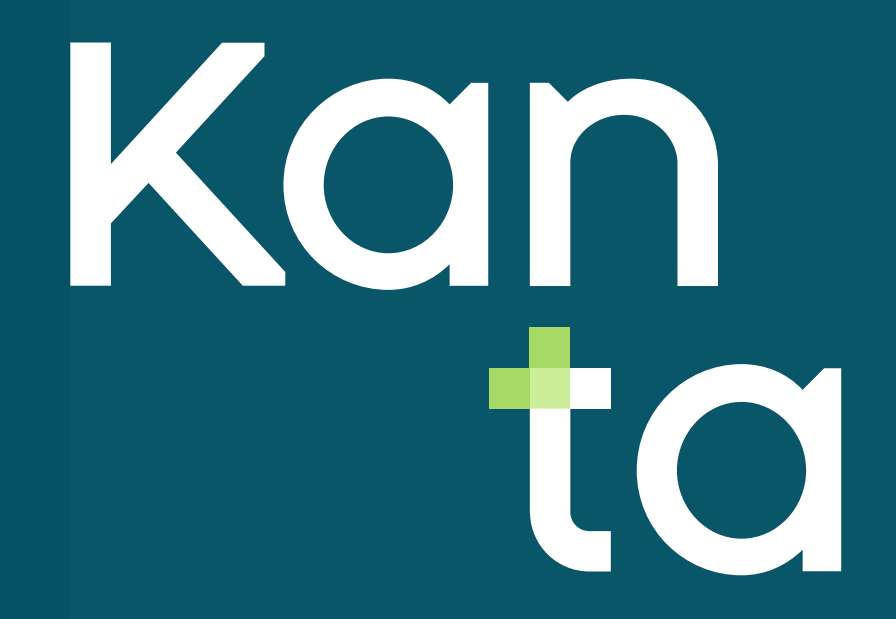

# **Diasetin käyttötarkoitus**

- Esitykseen on koostettu tukimateriaalia ja ohjeita yksityisille sosiaalihuollon palvelunantajille valmistauduttaessa Sosiaalihuollon asiakastietovarannon käyttöönottoon
- **■** Huomioi, että
	- Sosiaalihuollon asiakastietovarannon käyttöönotto edellyttää, että organisaatiolla on käytettävissään tietojärjestelmä, joka on sertifioitu Sosiaalihuollon asiakastietovarannon käyttöön
	- Käyttöönoton vaiheet ja niiden järjestys voivat edetä eri tavoin organisaation lähtötilanteesta ja tarvittavista tehtävistä johtuen
	- **· Jotta Kanta-palvelujen käyttöönotto sujuisi organisaatiossa mahdollisimman hyvin, tulee** valmisteluun ryhtyä hyvissä ajoin. Lisätietoa valmistelevista tehtävistä löydät Kantaverkkosivuilta<https://www.kanta.fi/ammattilaiset/valmistelevat-tehtavat>

## **Käyttöönoton eteneminen**

- 1. Käyttöönottoprojektin käynnistäminen
- 2. Valmistelevat tehtävät
- 3. Käyttöönotto sekä käytön aikainen seuranta ja valvonta

# **1. Käyttöönottoprojektin käynnistäminen**

- Tehdään **tarvittaessa** organisaation tarpeiden ja käytänteiden mukaisesti:
	- Päätös Sosiaalihuollon asiakastietovarannon käyttöönotosta
	- Vastuuhenkilöiden valinta: käyttöönottoprojektin hallinnolliset tehtävät ja käytännön toteutuksen läpivienti
	- Projektisuunnitelma: tarvittavien valmistelevien tehtävien kuvaaminen, aikataulut ja vaiheistus, rahoitus ja resursointi, tiedottaminen sekä seuranta projektin etenemisestä yhdessä järjestelmätoimittajan kanssa
	- Viestintäsuunnitelma: a) viestinnän kohderyhmien määrittäminen ja kuvaukset (sisäinen tiedottaminen johdolle ja henkilöstölle sekä ulkoinen tiedottaminen asiakkaille ja sidosryhmille), b) viestinnän tarkoitus, tavoitteet ja painotukset, c) ydinviestit ja d) viestintävastuiden määrittäminen (päävastuu yhdellä taholla)
	- Varaa riittävästi henkilöstö- ja osaamisresursseja koko käyttöönoton ajaksi
		- **EXT** Tarvitaanko ulkopuolista asiantuntijuutta?
- Kun valmistelut on tehty, käynnistä projekti ja ilmoittaudu käyttöönottoon

### **2. Valmistelevat tehtävät**

- A. Valitse liittymismalli Kanta-palveluihin
- B. Yhteistyö järjestelmäntoimittajan kanssa
- C. Yksityisen sosiaalihuollon organisaatiorekisteritiedot
- D. Selvitä asiakirjahallinnon nykytila ja tee tarvittavat muutokset
- E. Erottele tiedot ja henkilörekisterit
- F. Erottele eri rekisterinpitäjien tiedot
- G. Rekisterinpitäjyys toisen lukuun toimittaessa
- H. Ota työntekijät mukaan
- Digi- ja väestötietoviraston palveluvarmenteet
- J. Digi- ja väestötietoviraston varmennekortit
- K. Varmennekortinlukija
- **Tietoturvasuunnitelma**
- M. Henkilöstön käyttöoikeuksien määrittely

### **2 A. Valitse liittymismalli Kantaan**

- Yksityinen sosiaalihuollon palvelunantaja voi liittyä Sosiaalihuollon asiakastietovarantoon kolmella eri tavalla, järjestelmäratkaisusta riippuen
	- **Suoraliittyminen**, kun palvelunantaja käyttää oman organisaationsa käyttöön hankittua asiakastietojärjestelmää, jolla kirjaa ja tallentaa tiedot Kantaan
	- **Yhteisliittyminen**, kun palvelunantaja käyttää sopimuksiin perustuen jonkun toisen yksityisen palvelunantajan (pääliittyjän) tietojärjestelmää. Tässä mallissa vain pääliittyjä liittyy Kanta-palveluihin ja muiden järjestelmää käyttävien ei tarvitse tehdä erillistä liittymistä
	- **Rinnakkaisliittyminen**, kun palvelunantaja käyttää julkisen palvelunjärjestäjän, kuten hyvinvointialueen tietojärjestelmää. Palvelunjärjestäjän järjestelmään tulee olla toteutettu rinnakkaisliittymisen vaatimukset

Kanta

- Kaikissa tilanteissa käytössä olevassa tietojärjestelmässä tulee olla käytössä rekisterinkäyttöoikeuden toiminnallisuudet, jos yksityinen palvelunantaja toimii palveluntuottajana ja tallentaa tietoa toisen rekisterinpitäjän asiakasrekisteriin
- Lisätietoa [Liittymismallit \(kanta.fi\)](https://www.kanta.fi/ammattilaiset/liittymismallit)

## **2 B. Yhteistyö järjestelmätoimittajan kanssa**

- Varmista käytössä olevan tietojärjestelmän valmius Sosiaalihuollon asiakastietovarannon käyttöön asiakastietolain vaatimusten mukaisesti
- Jos organisaationne on ottamassa käyttöön uutta tietojärjestelmää, selvitä ennen järjestelmän ostopäätöksen tekemistä tietojärjestelmätoimittajalta, että tietojärjestelmä soveltuu Sosiaalihuollon asiakastietovarannon käyttöön asiakastietolain vaatimusten mukaisesti
- Sopikaa selkeä aikataulutus käyttöönotolle. Projektin arvioitu kokonaiskesto on noin puoli vuotta, jos tietojärjestelmällä on jo aiemmin otettu Sosiaalihuollon asiakastietovaranto käyttöön
- Sopikaa yhteistyön pelisäännöt tarpeen mukaan:
	- säännölliset palaverit (esim. kahden viikon välein tai kerran kuukaudessa) järjestelmätoimittajan kanssa
	- määritelkää toimittajan ja organisaation roolit sekä työtehtävät
	- sopikaa tarvittaessa muiden asiantuntijoiden käyttö

### **2 C. Yksityisen sosiaalihuollon rekisteritiedot**

- Yksityiset palvelunantajat liitetään Kanta-palveluun THL:n koodistopalvelun SOTEorganisaatiorekisterissä olevien tietojen avulla. Yksityisten palvelunantajien lupatiedot välittyvät koodistopalveluun [Soteri-rekisteristä \(valvira.fi\)](https://valvira.fi/sosiaali-ja-terveydenhuolto/sosiaali-ja-terveydenhuollon-palveluntuottajille)
- SOTE-organisaatiorekisterissä yksityisen palvelunantajaorganisaation toimintayksikkö on se, jolla on Y-tunnus. Toimintayksikön pitää olla merkitty sosiaalihuollon toimintayksiköksi (T), jotta palvelunantaja voi ottaa käyttöön Sosiaalihuollon asiakastietovarannon
- Sosiaalihuollon toimintayksiköllä on aina vähintään yksi palveluyksikkö, sillä toimintayksikkö ei voi samalla toimia palveluyksikkönä.
	- Huom. Sote-organisaatiorekisterissä olevat palveluyksiköt muodostuvat Soteriin ilmoitetuista palvelupisteistä.
- Jokaisella toimintayksiköllä ja sen palveluyksiköillä tulee olla yksilöivät OID-tunnukset
	- Palvelunantaja liittyy Kantaan toimintayksikön tiedoilla
	- Palveluyksikkötietoja tarvitaan asiakasasiakirjojen Kantaan tallentamisen ja käsittelyn yhteydessä
- Tarkista, että yrityksen tiedot OID-koodeineen löytyvät [SOTE-organisaatiorekisteristä \(thl.fi\)](https://thl.fi/fi/web/tiedonhallinta-sosiaali-ja-terveysalalla/ohjeet-ja-soveltaminen/koodistopalvelun-ohjeet/sote-organisaatio-rekisteri) ja ovat oikein. Kanta

#### **2 D. Selvitä asiakirjahallinnon nykytila ja tee tarvittavat muutokset**

- Perehdy kansallisiin asiakasasiakirjarakenteisiin ja tunnista muutostarpeet
	- **Sosmeta-palvelu [\(sosmeta.thl.fi](https://sosmeta.thl.fi/))**
- Ota mukaan tarpeen mukaan työntekijöitä palvelutoiminnasta, tietohallinnosta, asiakirjahallinnosta (mukana voi olla myös järjestelmäntoimittaja)
- Selvitä mitä asiakirjoja aiemmin on kirjattu ja miten ne on säilytetty tähän asti
	- Miten aiemmin kirjatut sosiaalipalveluissa asiakasasiakirjat vastaavat jatkossa kansallisesti käytettäviä sosiaalihuollon asiakasasiakirjoja?
	- Ovatko kaikki asiakirjat sähköisessä muodossa?
	- Selvitä tarvittaessa, mitä tehdään paperisille asiakirjoille
- Hyödynnä oman organisaatiosi asiakirjahallinnon muutoksissa kansallisia prosesseja ja luokituksia, kuten
	- [Asiakastietojen määrittelyt \(thl.fi\)](https://thl.fi/aiheet/tiedonhallinta-sosiaali-ja-terveysalalla/tiedonhallinnan-ohjaus/sosiaalihuollon-tiedonhallinta/asiakastietojen-maarittelyt) ja Sosiaalihuollon palvelutuotannon ja palveluprosessien kuvaukset (thl.fi)

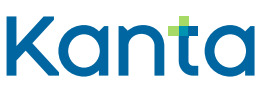

# **2 E. Erottele tiedot ja henkilörekisterit**

- Huomioi, että:
	- sosiaalihuollon palvelun yhteydessä syntyvät asiakastiedot kuuluvat sosiaalihuollon asiakasrekisteriin ja tallennetaan Sosiaalihuollon asiakastietovarantoon
	- **· Mahdolliset sosiaalihuollon palvelujen yhteydessä annettavien terveydenhuollon palvelujen** potilastiedot kuuluvat potilasrekisteriin ja tallennetaan Potilastietovarantoon
	- **· Huomioi myös, että Kantaan tallennetaan vain sosiaali- ja terveydenhuollon palveluissa** syntyvät tiedot. Jos organisaatio toteuttaa myös muita palveluja, kuten esimerkiksi Kelan kuntoutuspalveluja tai STEA-rahoitteisia palveluja, palveluissa syntyvien tietojen kirjaamisen, käsittelyn ja säilyttämisen osalta tulee noudattaa ko. lainsäädäntöä ja rahoittajan ohjeita
	- HUOM. Tässä ohjeessa ohjeistetaan vain Sosiaalihuollon asiakastietovarannon käyttöönotosta ja sosiaalihuollon asiakastietojen tallentamisesta

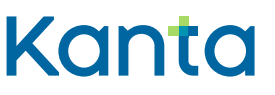

### **2 F. Erottele eri rekisterinpitäjien tiedot**

- Tunnista ja erottele, kuka on organisaation palveluissa syntyvien tietojen rekisterinpitäjä.
- Huomioi, että yksityinen palvelunantaja toimii rekisterinpitäjänä sosiaalipalvelussa syntyville asiakastiedoille vain silloin, kun kyseessä on asiakkaan itsensä maksama yksityinen palvelu
	- Jos yksityisellä palvelunantajalla ei ole ollenkaan ns. itse maksavia asiakkaita, niin sille ei muodostu lainkaan omaa asiakasrekisteriä
- Kun yksityinen antaa palvelun asiakkaalle toisen palvelunantajan, kuten hyvinvointialueen, maksamana palveluna, palvelussa syntyvät asiakastiedot kuuluvat kyseisen palvelunantajan, ns. palvelunjärjestäjän, asiakasrekisteriin
	- Palveluntuottaja tai sen alihankkija vastaa asiakastietojen kirjaamisesta ja tallentamisesta palvelunjärjestäjän lukuun
- Asiakastiedot tulee tallentaa Sosiaalihuollon asiakastietovarantoon suoraan oikean rekisterinpitäjän asiakasrekisteriin
- Varmista, että käyttämässäsi tietojärjestelmässä eri rekisterinpitäjien rekistereihin kuuluvat asiakastiedot on eroteltu tarvittavalla tavalla esimerkiksi työntekijöiden käyttöoikeuksien määrittelyn vuoksi

### **2 G. Rekisterinpitäjyys toisen lukuun toimittaessa (ostopalvelut, palveluseteli) (1/2)**

- Kun palveluntuottaja antaa sosiaalipalvelua palvelunjärjestäjän lukuun, niin palvelussa laaditut asiakirjat tallennetaan Kantaan palvelunjärjestäjän (tilaajan/maksajan) rekisteriin
- Kanta-palvelussa rekisterinkäyttöoikeus on Sosiaalihuollon asiakastietovarantoon kuuluva toiminnallisuus, jonka avulla
	- palvelunjärjestäjä antaa palveluntuottajalle oikeuden käyttää ostopalvelun antamisessa tarvitsemiaan Sosiaalihuollon asiakastietovarannossa palvelunjärjestäjän rekisterissä olevia asiakastietoja
	- palvelunjärjestäjä sallii palveluntuottajan tallentaa palvelun antamisen yhteydessä syntyneet asiakastiedot suoraan omasta tietojärjestelmästään sosiaalihuollon [henkilörekisteriinsä Sosiaalihuollon asiakastietovarannossa Lisätietoja: Sosiaalihuollon](https://www.kanta.fi/ammattilaiset/sosiaalihuollon-rekisterinkayttooikeus)  rekisterinkäyttöoikeus (kanta.fi)

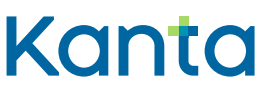

### **2 G. Rekisterinpitäjyys toisen lukuun toimittaessa (ostopalvelut, palveluseteli) (2/2)**

- Tallennus voidaan toteuttaa eri tavoin ennen rekisterinkäyttöoikeuden käyttöönottoa (tästä on sovittava järjestäjän ja tuottajan kesken)
	- Ostopalvelun tuottajalla voi olla käytössään palvelun järjestäjän asiakastietojärjestelmä, jonka avulla asiakastiedot voidaan tallentaa suoraan järjestäjän rekisteriin, kuten järjestäjän omassa toiminnassa syntyneet asiakirjat, ja välittää Sosiaalihuollon asiakastietovarantoon, ks. [Rinnakkaisliittymismalli \(kanta.fi\)](https://www.kanta.fi/ammattilaiset/liittymismallit)
	- Ostopalvelun tuottaja voi myös erikseen lähettää sovitut asiakirjat järjestäjälle, joka tallentaa ne omaan asiakastietojärjestelmäänsä ja rekisteriinsä. Vaatimus on, että palveluntuottajan on pystyttävä erottelemaan järjestäjän rekisteriin kuuluvat asiakirjat omassa asiakastietojärjestelmässään

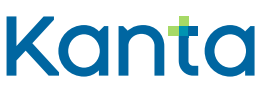

# **2 H. Ota työntekijät mukaan**

- Ota työntekijät mukaan nykytilan kartoitukseen, muutosten suunnitteluun ja toteutukseen, informoi säännöllisesti ja ohjeista muutoksesta
- Huolehdi henkilöstön koulutuksesta, huomioi ainakin alla olevat teemat:
	- 1. Sosiaalihuollon kansalliset toimintatavat
		- Toimintatapojen soveltaminen yrityksen toimintaympäristöön, sosiaalihuollon palvelutehtävät, sosiaalipalvelut ja palveluprosessit kansallisten prosessien mukaisiksi
		- **· Hyödynnä ammattilaisille tarkoitetut [Kanta-verkkokoulut \(kanta.fi\)](https://www.kanta.fi/ammattilaiset/tapahtumien-ja-koulutusten-esittelyt)**
	- 2. Asiakirjojen ja kirjaamisen muutos
		- Palveluissa käytettävät kansallisesti määritellyt asiakasasiakirjat
		- Kirjaamisen käytännöt
		- [Hyödynnä](https://vasso.fi/hankkeet/kansa-koulu/kirjaamisfoorumi/) [Sosmeta \(thl.fi\)](https://sosmeta.thl.fi/)[, r](https://vasso.fi/hankkeet/kansa-koulu/kirjaamisfoorumi/)[akenteisen kirjaamisen tukimateriaalit \(thl.fi\)](https://thl.fi/aiheet/tiedonhallinta-sosiaali-ja-terveysalalla/kirjaaminen/sosiaalihuollon-kirjaamisohjeet/rakenteisen-kirjaamisen-tuki)[, Kansa-koulu](https://vasso.fi/hankkeet/kansa-koulu/kirjaamisfoorumi/)hankkeen kirjaamisvalmennuksen materiaalit (vasso.fi)

Kanto

- 3. Tietosuojan ja tietoturvan koulutus
	- **· Hyödynnä esimerkiksi [Tietosuojavaltuutetun toimiston materiaalia \(tietosuoja.fi\)](https://tietosuoja.fi/organisaatiot)**
- 4. Tietojärjestelmän muutokset yhdessä tietojärjestelmätoimittajan kanssa

# **2 I. Digi- ja väestötietoviraston palveluvarmenteet**

- [Organisaation on haettava tai valtuutettava toinen taho hakemaan puolestaan Sote](https://dvv.fi/palveluvarmenteet)palveluvarmenteet (dvv.fi)
- Varmenteita tarvitaan osapuolien tunnistamiseen Kanta-tietoliikenteessä ja asiakirjan muuttumattomuuden varmistamiseen. Sote-palveluvarmenteet haetaan Digi- ja väestötietoviraston eli DVV:n [verkkoasioinnissa \(asiointi.dvv.fi\)](https://asiointi.dvv.fi/#!/login)
	- **Huom. Selvitä tätä asiaa tietojärjestelmätoimittajan kanssa, tarvitseeko organisaatiosi** lainkaan omia palveluvarmenteita

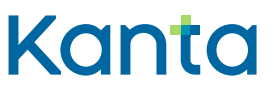

## **2 J. Digi- ja väestötietoviraston varmennekortit**

- DVV:n myöntämiä sosiaali- ja terveydenhuollon henkilöstölle tarkoitettuja toimikortteja ovat: ammattikortti ja henkilöstökortti sekä varakortti
- Työntekijä, joka ei ole Valviran JulkiSuosikkiin rekisteröitynyt ammattihenkilö voi käsitellä sosiaalihuollon asiakastietoja Kanta-palveluissa Sote-henkilöstökortilla
- Kanta-palveluja käytettäessä Sosiaalihuollon asiakastietovarantoon tallennettujen tietojen hakeminen edellyttää vahvaa sähköistä tunnistautumista (eli varmennekorttia). Lisäksi varmennekorttia on käytettävä, kun Kantaan tallennetaan ammattilaisen sähköisellä allekirjoituksella allekirjoitettava asiakirja. Muilta osin toimikorttien tarpeellisuus tulee arvioida käytössä olevan tietojärjestelmän teknisten vaatimusten ja organisaation omien käytänteiden mukaisesti
- Hanki tarvittavat varmennekortit hyvissä ajoin ennen käyttöönottokoetta

# **2 K. Varmennekortinlukija**

- Varmennekorttien käyttämistä varten tarvitaan kortinlukija ja asennettava kortinlukijaohjelmisto
- Osassa tietokoneista tai näppäimistöissä kortinlukija on valmiina. Tarvittaessa laitteeseen voi hankkia ulkoisen kortinlukijan
- Lukijan yhteensopivuus koneen käyttöjärjestelmiin ja varmenteen käyttöön kannattaa varmistaa ennen ostoa
- **Lataa voimassa oleva [kortinlukijaohjelmisto \(dvv.fi\)](https://dvv.fi/kortinlukijaohjelmisto) Digi- ja väestötietoviraston sivulta** (huomioitava päivitykset)
- Kortinlukijat ja niihin tarvittavat ohjelmistot tulee asentaa ja testata toimiviksi ennen Sosiaalihuollon asiakastietovarannon käyttöönottokoetta

### **2 L. Tietoturvasuunnitelma**

- Tietoturvasuunnitelman tarkoituksena on kuvata sosiaali- ja terveydenhuollon palvelunantajan tietoturva- ja tietosuojakäytäntöjä, miten palvelunantaja järjestää toiminnassaan tietoturvan ja suojan omavalvonnan
- Tulee olla tehtynä tietojärjestelmiä käyttävillä sosiaali- ja terveydenhuollon palvelunantajilla (Määräys 3/2024,THL ja mallipohja)
- Suunnitelma tulee päivittää Kanta-palveluihin liityttäessä
- Suunnitelman laadinnan ja noudattamisen vastuu on toimintayksikön vastaavalla johtajalla (sosiaali- ja terveydenhuollon palvelunantajalla)
- **ELISätietoja [tietoturvasuunnitelmasta \(thl.fi\)](https://thl.fi/aiheet/tiedonhallinta-sosiaali-ja-terveysalalla/tiedonhallinnan-ohjaus/tietoturvasuunnitelma) THL:n sivuilta**

### **2 M. Henkilöstön käyttöoikeuksien määrittely**

- Palvelunantajan on määriteltävä käyttöoikeudet sosiaalihuollon asiakastietoihin kaikille niille työntekijöilleen, joiden työtehtävien hoitaminen edellyttää asiakastietojen käsittelyä
	- Koskee kaikkia sosiaalihuollon yksityisiä ja julkisia palvelunantajia (sosiaalihuollon palveluntuottaja, palveluntoteuttaja ja palvelunjärjestäjä) ja niiden henkilöstöä.
	- Kukin palvelunantaja vastaa oman organisaationsa käyttöoikeuksien määrittelystä käyttöoikeusasetuksen mukaisesti.
- Käyttöoikeudet on määriteltävä kullekin työntekijälle siten, että hänellä on pääsy vain niihin asiakastietoihin, jotka ovat työtehtävien suorittamisessa välttämättömiä
- Käyttöoikeudet on asetettava käytössä olevaan asiakastietojärjestelmään
- Palvelunantajan on pidettävä rekisteriä asiakastietojärjestelmän käyttäjistä ja heille annetuista käyttöoikeuksista
- **ELISätietoa THL:n sivuilta [Käytönhallinta \(thl.fi\)](https://thl.fi/fi/web/tiedonhallinta-sosiaali-ja-terveysalalla/tiedonhallinnan-ohjaus/sosiaalihuollon-tiedonhallinta/palvelutuotannon-toiminnalliset-maarittelyt/kaytonhallinta)**

# **3. Käyttöönotto**

- A. Kanta-palvelujen asiakkuus
- B. Käyttöönottokokeeseen valmistautuminen
- C. Käyttöönottokoe
- D. Käyttöönottokokeen raportti
- E. Tuotantokäytön aloitus

# **3 A. Kanta-palvelujen asiakkuus (1/2)**

- Kanta-palvelujen asiakkuudesta tarvittavat tiedot annetaan Kanta-palvelujen sähköisessä asiointipalvelussa [Kanta Ekstranetissä \(kanta.fi\)](https://www.kanta.fi/ammattilaiset/kanta-ekstranet)
- Kanta Ekstranettiin pääsy edellyttää:
	- Käyttäjä on yrityksen nimenkirjoitusoikeudellinen henkilö tai käyttäjällä on Suomi.fi valtuus ja henkilökohtaiset verkkopankkitunnukset, mobiilivarmenne tai varmennekortti
	- OID-tunnukset ja muut yleistiedot ovat ajantasaisina Kansallisen koodistopalvelun rekisterissä
- **[Lisätietoa Suomi.fi valtuutuksista](https://www.suomi.fi/ohjeet-ja-tuki/valtuudet/organisaation-valtuudet/valtuuksien-antaminen-organisaationa) [Suomi.fi Valtuudet –palvelusta \(suomi.fi\)](https://www.suomi.fi/valtuudet/)[; Valtuuksien](https://www.suomi.fi/ohjeet-ja-tuki/valtuudet/organisaation-valtuudet/valtuuksien-antaminen-organisaationa)** antaminen organisaationa (suomi.fi)

# **3 A. Kanta-palvelujen asiakkuus (2/2)**

- Kanta Ekstranetissä:
	- ilmoitetaan palvelun käytössä tarvittavat hallinnolliset ja tekniset tiedot
	- Ilmoitetaan tarvittavat Kanta-yhteyshenkilöt (mm. hallinnollinen yhteyshenkilö, häiriötiedotteen vastaanottaja, arkistonhoitaja)
	- hyväksytään Sosiaalihuollon asiakastietovarannon palvelunkuvaus ja tarvittaessa Kanta-palvelujen asiakkuuden sitoumus, jos Kanta-palvelut ei ole ollut aiemmin käytössä
- **EXA** Käyttöohjeet Kanta Ekstranetin käyttöön löytyy [Kanta-palvelujen verkkosivuilta \(kanta.fi\).](https://www.kanta.fi/ammattilaiset/kanta-ekstranet) Käyttöohjeissa on kuvattu mm. teknisen yhteyshenkilön, häiriötiedotteen vastaanottajan ja hallinnollisen yhteyshenkilön roolit

### **3 B. Käyttöönottokokeeseen valmistautuminen**

- Ennen Sosiaalihuollon asiakastietovarannon käyttöönottoa tehdään käyttöönottokoe.
	- Palvelun käyttöönotto edellyttää voimassaolevaa Kanta-palvelujen asiakkuutta
- Käyttöönottokokeen päivämäärä sovitaan järjestelmätoimittajan kanssa. Lisäksi on hyvä sopia vara-aika, jos eteen tulee esteitä
	- Tarvittaessa tulee sopia myös rekisterinkäyttöoikeuden käyttöönottokoe palveluja hankkivan palvelunjärjestäjän (ja järjestelmätoimittajan) kanssa. Sen avulla koestetaan rekisterinkäyttöoikeuden sujuva toiminta silloin, kun palvelunjärjestäjän ja palveluntuottajan käytössä olevien tietojärjestelmien yhteen toimivuutta ei ole aiemmin koestettu
- Organisaation Kanta-arkistonhoitajaksi ilmoitettu henkilö varmistaa etukäteen pääsyn arkistonhoitajan käyttöliittymään ja tutustuu käyttöönottokokeen ohjeeseen

# **3 C. Käyttöönottokoe**

- Käyttöönottokoe tehdään sertifioidulla järjestelmällä Sosiaalihuollon asiakastietovaranto palvelun tuotantoympäristössä
- Käyttöönottokoe tehdään yhdessä järjestelmätoimittajan kanssa.
	- Kokeessa käytetään testihenkilötunnuksia, jotka Kanta toimittaa tietojärjestelmäntoimittajalle, joka huolehtii niiden jakelusta asiakkailleen.
	- Koe tehdään Kelan antamalla testitapauksella
- Käyttöönottokokeessa on oltava tarvittava henkilöstöresurssi (kokeen suorittava henkilö esim. sosiaalityöntekijä, sosionomi sekä sovellus- ja tietoliikennetuki, Kanta-arkistonhoitaja)
- Käyttöönottokokeeseen on hyvä varata aikaa myös mahdollisten ongelmatilanteiden selvittämistä varten

# **3 D. Käyttöönottokokeen raportointi**

- Käyttöönottokokeen suorittamisen jälkeen Kanta-arkistonhoitaja tarkastaa käyttöliittymällä, että
	- **EXTER** asiakirjat ovat tallentuneet Sosiaalihuollon asiakastietovarantoon
	- asiakirjojen tiedot vastaavat asiakastietojärjestelmässä olevia asiakirjoja
- Onnistunut käyttöönottokoe raportoidaan kahden arkipäivän sisällä sähköpostilla Kelaan osoitteeseen [kanta@kanta.fi](mailto:kanta@kanta.fi)
	- **E** Raporttipohja löytyy [Kanta-palvelujen verkkosivulta \(kanta.fi\)](https://www.kanta.fi/ammattilaiset/sosiaalihuollon-asiakastiedon-arkiston-kayttoonotto)
- Epäonnistunutta koetta ei tarvitse raportoida, mutta haasteista ja pulmista voi kertoa
- Käyttöönottokokeen raporttiin kirjataan, milloin varsinainen tallentaminen aloitetaan

#### **3 E. Tuotantokäytön aloitus, seuranta ja valvonta**

- Tuotantokäytön voi aloittaa, kun käyttöönottokoe on suoritettu onnistuneesti ja tästä on varmistuttu Arkistonhoitajan käyttöliittymän avulla
- **Tuotantokäytön seurannassa on hyvä sopia** 
	- Seurantamenetelmistä ja -vastuista
	- Tuotantokäytön raportoinnista toimijoiden kesken (palvelunantaja ja järjestelmätoimittaja)
- Suunnittele tuotantokäytön tueksi:
	- **E** [Häiriötilanneohje \(kanta.fi\)](https://www.kanta.fi/ammattilaiset/hairiotilanneohje) yhteistyössä ICT-palvelun tuottajan
	- Tietoturvasuunnitelman mukaisen tietosuojan ja tietoturvan seuranta ja toteutus
	- **Toimintatavat organisaatiomuutosten hallinnalle**
	- Tuen ohjeistuksesta tiedottaminen tarvittaville tahoille
	- Käyttäjätuen koulutus ja informointi